## The book was found

# **Understanding MySQL Internals**

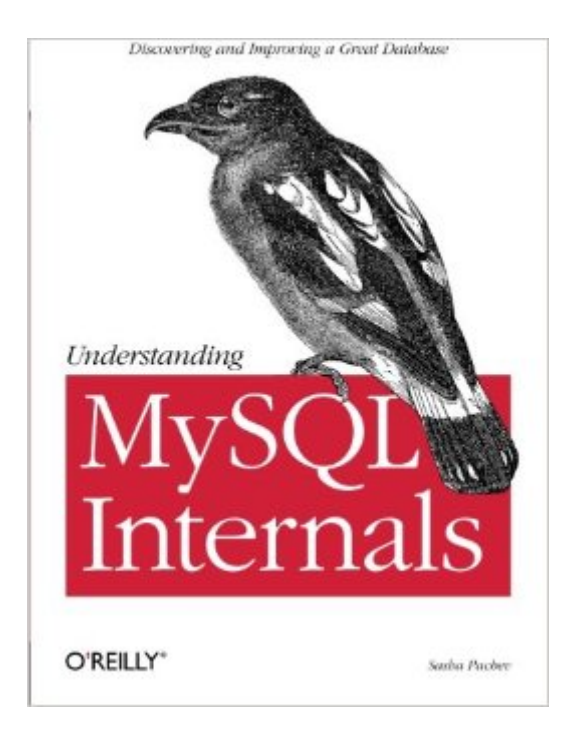

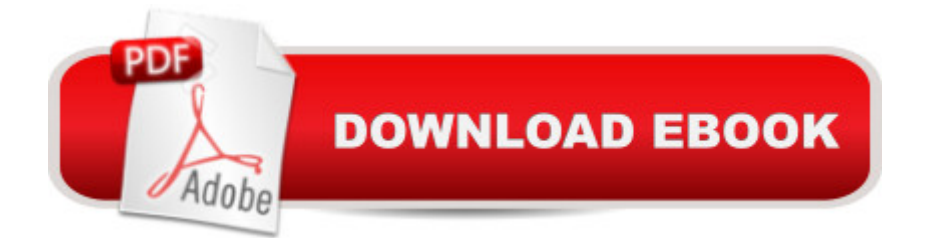

## **Synopsis**

Although MySql's source code is open in the sense of being publicly available, it's essentially closed to you if you don't understand it. In this book, Sasha Pachev -- a former member of the MySql Development Team -- provides a comprehensive tour of MySql 5 that shows you how to figure out the inner workings of this powerful database. You'll go right to heart of the database to learn how data structures and convenience functions operate, how to add new storage engines and configuration options, and much more. The core of Understanding MySql Internals begins with an Architecture Overview that provides a brief introduction of how the different components of MySql work together. You then learn the steps for setting up a working compilable copy of the code that you can change and test at your pleasure. Other sections of the book cover:

### **Book Information**

Paperback: 258 pages Publisher: O'Reilly Media; 1 edition (April 20, 2007) Language: English ISBN-10: 0596009577 ISBN-13: 978-0596009571 Product Dimensions: 7 x 0.6 x 9.2 inches Shipping Weight: 15.2 ounces (View shipping rates and policies) Average Customer Review: 4.3 out of 5 stars Â See all reviews (7 customer reviews) Best Sellers Rank: #832,525 in Books (See Top 100 in Books) #46 in Books > Computers & Technology > Databases & Big Data > Relational Databases #106 in Books > Computers & Technology > Databases & Big Data > MySQL #121 in $\hat{A}$  Books > Computers & Technology > Programming > Languages & Tools > XML

### **Customer Reviews**

MySQL is assuming increased importance as an enterprise database and has become the de-facto standard with web hosting companies. A number of books have appeared in recent years, covering various aspects of MySQL. In Understanding MySQL Internals, Sasha Pachev, a MySQL-focused consultant and former member of the MySQL development team, takes us on a tour of how MySQL works and how it is built.Starting with an overview of MySQL history and architecture, the book quickly moves us through working with the source code to build and run the product in a debugger. Drawing on his deep experience with the software, Mr. Pachev explains the coding conventions used to develop MySQL and why you should use them when modifying the software yourself.The

database, technically speaking there are no defined modules in MySQL's architecture) of MySQL and how they interrelate. Herein lies the key to how this book teaches the reader the vast intricacy of such a complex piece of software. The author recognizes the subject is huge and the source code changing. What he does in the book is serve as our tour guide, driving us through the various areas and explaining as much relevant information as he reasonably can. He constantly illustrates key pieces of source code and data structures; but perhaps more importantly he makes reference to the actual source files utilized by each functional component of the system, while encouraging us to explore further on our own. His approach is very much "top down".As he takes us on this tour, the author explains many of the design decisions behind the various MySQL components, often imparting the historical perspective behind them.

#### Download to continue reading...

PHP: MySQL in 8 Hours, For Beginners, Learn PHP MySQL Fast! A Smart Way to Learn PHP [MySQL, Plain & Simple, Lea](http://ebooksupdate.com/en-us/read-book/L9xJj/understanding-mysql-internals.pdf?r=RZnP7reOGds0IxCiUAefB40eEJQiRxTEMk%2FAICUeJpc%3D)rn PHP MySQL Programming Language in Easy Steps, A Beginner's Guide, Start Coding Today! MYSQL Programming Professional Made Easy 2nd Edition: Expert MYSQL Programming Language Success in a Day for any Computer User! (MYSQL, Android programming, ... JavaScript, Programming, Computer Software) Understanding MySQL Internals Learn MySQL in Plain English: A Beginner's Guide to MySQL Learning MySQL and MariaDB: Heading in the Right Direction with MySQL and MariaDB Learning PHP, MySQL & JavaScript: With jQuery, CSS & HTML5 (Learning Php, Mysql, Javascript, Css & Html5) Understanding Bergson, Understanding Modernism (Understanding Philosophy, Understanding Modernism) The Guru's Guide to SQL Server Architecture and Internals Professional SQL Server 2008 Internals and Troubleshooting Mac OS X and iOS Internals: To the Apple's Core Windows® Internals: Including Windows Server 2008 and Windows Vista, Fifth Edition (Developer Reference) Linux Kernel Internals (2nd Edition) SolarisÂ<sub>i</sub>, Internals (Vol 1) Solaris Internals: Solaris 10 and OpenSolaris Kernel Architecture (2nd Edition) Windows Internals, Part 1 (6th Edition) (Developer Reference) Microsoft Windows Internals (4th Edition): Microsoft Windows Server 2003, Windows XP, and Windows 2000 Operating Systems: Internals and Design Principles (8th Edition) ATL Internals: Working with ATL 8 (2nd Edition) OpenVMS Alpha Internals and Data Structures: Memory Management (HP Technologies) Windows Internals, Part 1: System architecture, processes, threads, memory management, and more (7th Edition)

#### <u>Dmca</u>